**3D Object Viewer +ключ Скачать**

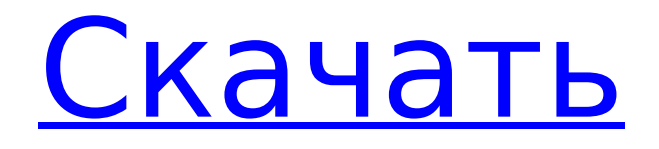

**3D Object Viewer Crack+ Registration Code Free Download For PC [Updated] 2022**

Это программное обеспечение, разработанное для новичков, предназначено только для просмотра импортированных объектов. Простой интерфейс «укажи и щелкни» предоставляет все необходимые инструменты для удобного анализа вашего файла .obj. Вы можете просматривать атрибуты файла .obj, изменять параметры в режиме реального времени и экспортировать модели для

использования в других программах. Ключевая особенность: Просмотр камеры (по умолчанию) Просматривайте модель непосредственно в предпочтительном виде или перемещайте вид с помощью мыши или клавиатуры. 3D-вид (экспериментальный) С добавлением инструмента 3D View вы можете щелкнуть любую часть файла .obj и перетащить ее в окно. Он покажет вам предварительный просмотр объекта. Сохранять Сохраните файл в любом удобном для вас формате.

Нагрузка Загрузите файлы .obj, которые вы преобразовали в любой формат с помощью другого программного обеспечения. Обрезать Вы можете легко обрезать модель до нужного размера и положения. Редактировать Отредактируйте объект в окне просмотра и снова сохраните его. Помощь Окно справки предоставляет полезную информацию, связанную с параметрами, которые вы можете изменить в файле .obj. Отправить... Отправьте выделение в окно 3D-вида, в

окно обрезки или в любое другое окно, если вы выбрали правильное окно. Формат Вы можете отформатировать выделение. Экспорт Экспортируйте файл .obj в несколько форматов, включая стандартный формат .obj. Ссылка на сайт Ссылка на файл .obj. Анализировать Анализ свойств файлов. Вращение Появится окно поворота, и вы сможете легко перемещать объект. Доступные стили Вы можете перемещать объекты с помощью мыши или щелкнуть любой объект и перетащить

его для перемещения. Получите первую в мире женскую чат-рулетку в реальном времени, бесплатные знакомства, чувственный чат и веб-камеру, социальную сеть для взрослых с рейтингом XXX и почти 25 миллионами участников теперь с ShowerCam. Тысячи XXX веб-камер доступны для потокового вуайеристского секса, эротического секс-чата, прямых трансляций для взрослых, объявлений для взрослых, вуайеристской камеры XXX с оплатой за просмотр, мастурбации с веб-

## камеры и многого другого. ShowerCam — это самый популярный веб-чат для взрослых фетишистов, порнозвезд, фанатов вебкампорно, вуайеристов, рогоносцев и эксгибиционистов со всего мира. ShowerCam — это уникальный многокамерный чат в реальном времени для

**3D Object Viewer Keygen Download [32|64bit] (2022)**

мир

#### Используя 3D Object Viewer, вы

взрослых фанатов. ShowerCam

— это приватный цифровой

можете увидеть математическую сетку формы в 3D. Нет необходимости использовать тяжелое программное обеспечение, такое как Meshlab, Meshstudio или Blender. Вы можете просматривать только геометрию меша без материалов и без отображения анимации. Avro-Python — это рабочий класс сериализации Python, который позволяет сохранять и загружать объекты по вашему выбору. Сохраните свой объект и загрузите его позже в новую программу и наслаждайтесь

результатами. Некоторые из преимуществ использования этого класса: \* Возможна автоматическая сериализация и десериализация классов \* Скорость: это довольно быстро \* Легко сохранить и загрузить ваш объект \* Объект можно легко сериализовать и десериализовать в строковом формате. \* Нет необходимости вручную сериализовать и десериализовать На данный момент для сохранения и загрузки вам нужно будет сохранить объект как строку. Вот несколько примеров того, как вы можете его

использовать: \* Преобразование формы или чего-либо еще в объект (это может быть так же просто, как отправить его в программу, а затем вернуть) \* Сохранить объект с помощью функции save() \* Загрузить объект из строки (используя функцию load()) Надеюсь, вы найдете его полезным, и если у вас есть какие-либо вопросы относительно того, как его использовать, или вам нужны предложения о том, что включить в свой собственный проект, не стесняйтесь оставлять отзывы. :)

РУКОВОДСТВО Как сохранить объект для дальнейшего использования Сохраните объект с помощью функции save(). Простой способ сохранить и загрузить ваш объект в класс сериализации — использовать функцию save(). Это простой способ сохранения и загрузки. Обратите внимание, что функция save() ожидает значение класса сериализации (так же, как если бы вы использовали строку) Вот простой способ загрузить объект: Десериализовать объект из строки Как и

сохранение, десериализация — это простая задача, которую можно использовать без необходимости написания дополнительного кода. Обратите внимание, что функция deserialize() ожидает значение класса сериализации (так же, как если бы вы использовали строку) Вот простой способ загрузить объект из строки: Сохраните ваш объект как строку Функции save() и load() довольно хорошо работают с базовыми объектами. Но если вам нужен более быстрый способ сохранения и загрузки

### 1709e42c4c

3D Object Viewer — это программа, позволяющая пользователям просматривать 3D-модели, 3D-сетки, библиотеки 3D-деталей, 3Dанимацию, интерактивные 3Dигры и т. д. 3D Object Viewer хорошая альтернатива симуляторам, таким как GLViewer, 3D Viewer Pro, Modo, Скетчап и др. Программа позволяет вам просматривать 3D-модели файлов .obj простым, быстрым и простым способом. Вы не можете

# изменять, восстанавливать или модифицировать файлы .obj. 3D Object Viewer будет полезным инструментом для людей, изучающих или интересующихся 3D-

моделированием. Функции: - Функции просмотра - Встраивание функций - Установка двойным кликом - Не требуется установка - Просто и быстро. - Самый маленький размер приложения. - Абсолютно

бесплатно и с открытым исходным кодом. Отзывы Пользователей Версия 0.1: 2,5/5 Различное использование

для разных людей, но вы можете легко добавлять сетки. Версия 0.2: 1,6/5 Совместимость с Visual Studio 2010. Версия 0.3: 1,6/5 Не поддерживает новые файлы OBJ. Версия 0.4: 3,6/5 Не поддерживает больше новых файлов OBJ. Версия 0.5: 4.2/5 Можно посмотреть анимацию. Версия 0.6: 3,7/5 Большая визуальная область для удобного просмотра файлов, всех файлов. Версия 0.7: 4,0/5 Много новых опций. Версия 0.8: 3,4/5 Решите, следует ли извлекать файл. Версия 0.9: 4,5/5 Не поддерживает больше

## новых файлов. Версия 0.10: 4,4/5 Извлеките файлы видового экрана. Версия 0.11: 5,0/5 Сортировка по названию и размеру. Версия 0.12: 4,9/5 Работает очень хорошо. Версия 0.13: 5,0/5 Сжать файлы. Версия 0.14: 6.0/5 Включите невидимые формы в файл obj. Версия 0.15: 3,8/5 Извлечение частиц. Версия 0.16:

**What's New in the 3D Object Viewer?**

## Средство просмотра 3Dобъектов V3.0.5 с полной поддержкой 3D 3D Object

Viewer — это компактная и простая в использовании программа для просмотра 3Dобъектов. Его основная функция — удобный просмотр как простых, так и сложных 3Dмоделей. Средство 3Dпросмотра поддерживает цветовой режим RGB и RGBA, а также поддерживает полное 3D-отображение. Поддерживает вращение, вращение по скалярам, движение, масштабирование и управление непрозрачностью. Он разработан, чтобы пользователи могли легко просматривать 3D-модели. С

помощью 3D Object Viewer поддерживаются наиболее широко используемые в мире форматы файлов, такие как 3DS, STEP, OBJ и даже STL. 3D Object Viewer версии 3.0.5 состоит из следующих функций: \* Поддержка 3DS, SLS, STL, OBJ и других форматов файлов. \* Поддержка комплекса форматов с легкостью. \* Процесс моделирования в формате STL. \* Оптимизация производительности 3Dмоделей. \* Поддерживает полную прозрачность, альфаотображение. Пожалуйста,

нажмите на кнопку загрузки, чтобы бесплатно просмотреть скриншот 3D Object Viewer. Связанное бесплатное ПО 3D Object Viewer — для просмотра 3D-файлов. Это мощный инструмент с открытым исходным кодом, который обеспечивает простое представление и простые возможности редактирования, а также расширенное представление с возможностями автоматической сортировки и автоматического обнаружения. 3DObject Viewer PRO — это эффективная и

универсальная программа для 3D-моделирования и просмотра. Он поддерживает самые популярные форматы моделирования 3D, такие как AutoCAD, 3DS, STL, OFF, OBJ и многие другие. Он также поддерживает форматы 3Dпросмотра, такие как Slic3r, SketchUp и xsi (с возможностью экспорта в стереолитографические файлы STL). Он имеет возможность изменять объекты в 3D-просмотрщике. Это простое в использовании приложение для 3Dмоделирования. 3DOBJ Viewer

— это бесплатный инструмент с открытым исходным кодом для просмотра и печати 3Dмоделей. 3DOBJ Viewer имеет следующую функцию: Поддержка 3D-печати из форматов .STL, .OBJ, .PLY, .PLYMX. Поддержка печати. Мультипросмотр. Автоматическое устранение перекосов, автосортировка, аннотация, сохранение. Вращение, масштабирование, перевод. Просмотр аудио и изображений. Резервное копирование в облачное хранилище. Запустить, выйти, сбросить. Фильтры.

## Установщик Windows.

**System Requirements For 3D Object Viewer:**

Минимум: - 1 ГБ оперативной памяти - ЦП 2,2 ГГц Рекомендуемые: - 4 ГБ оперативной памяти - ЦП 2,6 ГГц Дополнительные примечания: - Всю графику можно отключить в настройках графики - Доступны функции геймпада, используйте кнопки, чтобы сменить оружие или работать над достижением определенной цели. Как играть В главном меню игры выберите опцию режима Extra

### Warfare. При появлении запроса выберите пароль «Уклонение» на любом уровне сложности, чтобы сразу получить доступ к дополнительным

Related links: